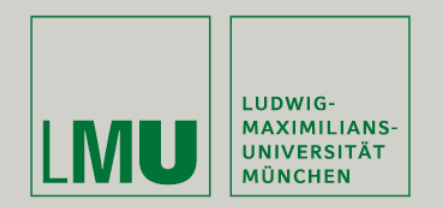

Prof. Dr. Andreas Butz | Prof. Dr. Ing. Axel Hoppe

Dipl.-Medieninf. Dominikus Baur Dipl.-Medieninf. Sebastian Boring

# **Übung: Computergrafik 1**

Filtern im Frequenzraum Segmentierung

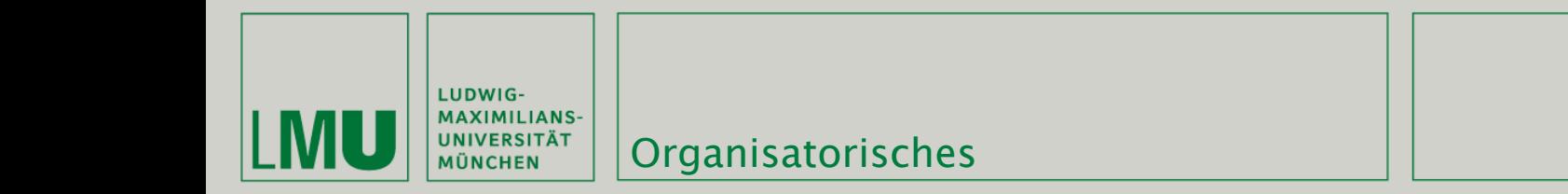

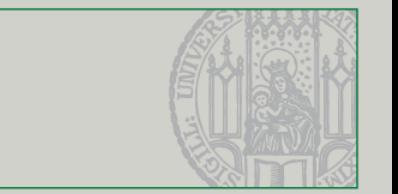

- **Klausuranmeldung** 
	- Bitte meldet euch bis 23.07.2009 in Uniworx zur Klausur an!
- Kommendes Übungsblatt (Klausurvorbereitung) möglicherweise schon früher (weiterhin keine Abgabe)

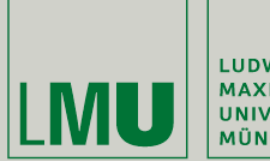

LUDWIG-MAXIMILIANS-<br>UNIVERSITÄT<br>MÜNCHEN

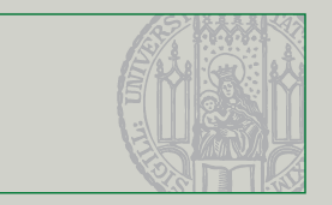

### Übungsblatt 8

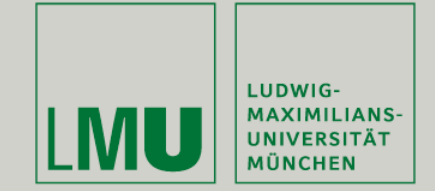

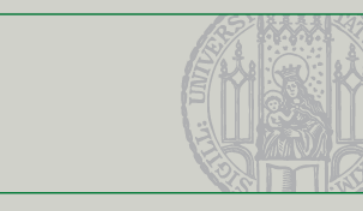

- **Konvolutionsfilter:** 
	- **Kernel ist quadratisch**

Übungsblatt 8

Kann global definiert werden -> Übergabe an Superklasse:

```
#include "convolution_filter.h"
int edgeKernel[9] = \{0, 1, 0,1, -4, 1,0, 1, 0;
class EdgesFilter : public ConvolutionFilter {
public:
    EdgesFilter()
        : ConvolutionFilter(edgeKernel, 3) {
    ŀ
    virtual ~EdgesFilter() { }
};
```
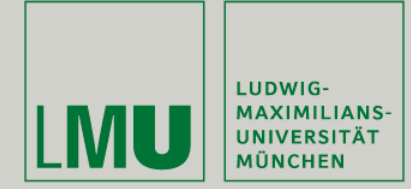

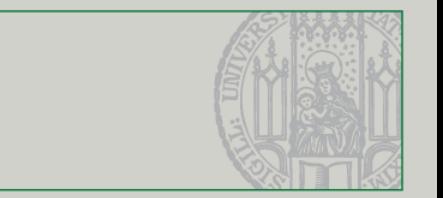

- **Konvolutionsfilter:** 
	- Divisor ist die Summe der Elemente des Kernels
	- Der Divisor kann 0 sein, z.B.:
		- kernel =  $\{0, -1, 0, -1, 4, -1, 0, -1, 0\};$
		- divisor =  $-1-1+4-1-1 = 0$ ;
	- Ist dies der Fall, wird der Divisor auf 1 gesetzt.
	- Wandert ein Teil des Kernels außerhalb des Bildes, so werden nur die Elemente berücksichtigt, die **innerhalb** des Kernels sind, z.B.:
		- **k**ernel =  $\{0, -1, 0, -1, 4, -1, 0, -1, 0\};$
		- **Hervorgehobene** Elemente sind **innerhalb** des Bildes
		- divisor =  $-1-1+4 = 2$ ;
	- **Wichtig:** Liegen Farbwerte außerhalb des Spektrums (bei RGB kleiner 0 oder > 255), so müssen diese abgeschnitten werden:

```
destPtr[2] = (r > 255) ? 255 : ((r < 0) ? 0 : r);
destPtr[1] = (q > 255) ? 255 : ((q < 0) ? 0 : g);
destPtr[0] = (b > 255) ? 255 : ((b < 0) ? 0 : b);
```
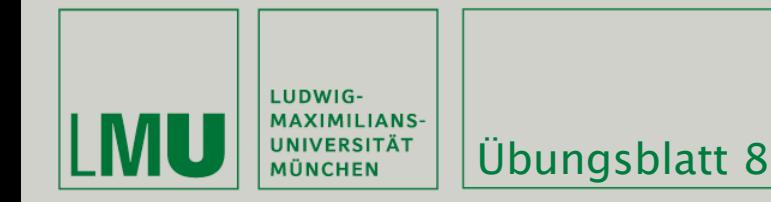

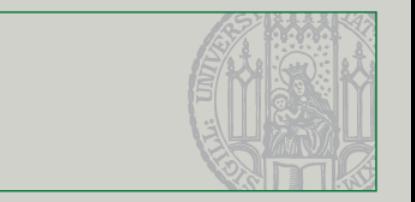

- **Morphologische Filter:** 
	- Dilatation: Finde das Maximum jedes Farbanteils innerhalb des Strukturelements und setze diese Werte auf das Ankerpixel.
	- **Erosion:** Finde das Minimum jedes Farbanteils innerhalb des Strukturelements und setze diese Werte auf das Ankerpixel.
	- Quadratischer und kreisförmiger Kernel:

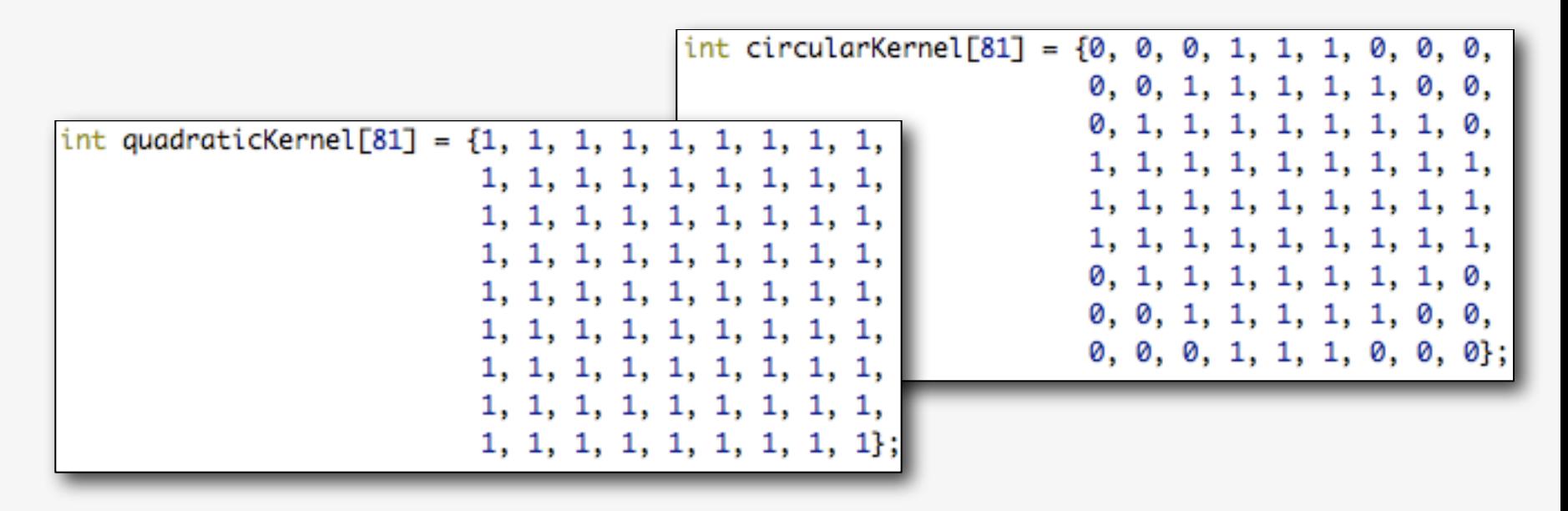

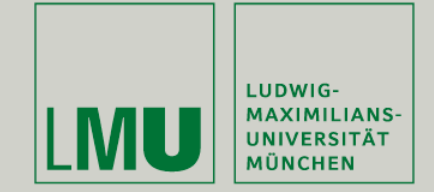

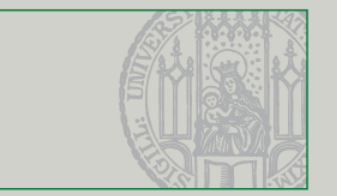

- **Hough-Transformation:** 
	- Größe des Hough-Raums:

Übungsblatt 8

- Höhe: Anzahl der Schritte pro Grad mal 180
- **Breite:** Diagonale des Bildes (gemessen vom Mittelpunkt können Linien eine maximale Entfernung "Hälfte der Diagonale haben wir lassen aber negative Entfernungen zu, da nur 180 Grad beim Winkel betrachtet werden).
- **Berechnung pro Pixel:**

```
for(int theta = 0; theta < m_houghHeight; theta++) {
    int radius = (int)(m_{\text{c}} cosMap[theta] * x- m_sinMap[theta] * y) + halfHoughWidth;
    if((radius < 0) \vert | (radius >= houghWidth)) {
        continue;
    ŀ
    houghMap[theta][radius]++;
```
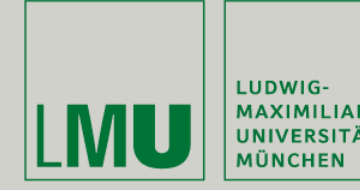

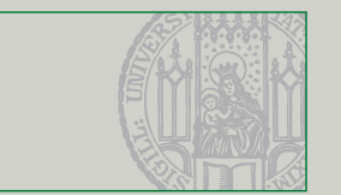

- **Hough-Transformation:** 
	- Zunächst: Finden des Maximums im Hough-Raum
	- Finden der Linien:
		- Gehe über den gesamten Hough-Raum
		- Sobald ein Punkt über 50 % des Maximums liegt, muss noch im Umkreis nach einem eventuell höheren Wert gesucht werden
		- Sobald das korrekte lokale Maximum gefunden wurde, kann die Linie bestimmt und gezeichnet werden.
		- Diese Schritte werden dann je nach Anzahl der Linien wiederholt
	- Zeichnen der Linien:
		- Gegeben ist bereits der Winkel und der Abstand
		- Idee:
			- Verschiebe das Koordinatensystem auf den Bildmittelpunkt
			- Drehe es nun um den Winkel der Linie und verschiebe es dann um den Abstand (lokale x-Achse)
			- Zeichne die Linie nun entlang der y-Achse

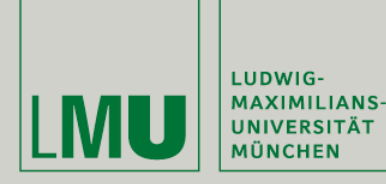

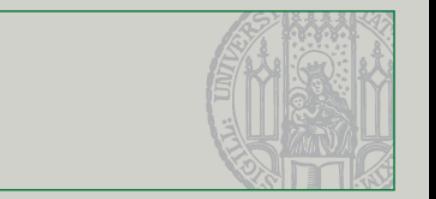

- **Hough-Transformation:** 
	- **EXTE:** Linien sind höchstens so lang wie die Diagonale (hier houghWidth bzw. halfHoughWidth für jeweils die Hälfte der Diagonale)

```
(Painter painter(&newImage);
painter.setPen(Qt::red);
painter.translate(newImage.width() / 2, newImage.height() / 2);
for(int i = 0; i < (int) m_detectedLines.size()
    && i < m_linesToDetect; i++) {
    HoughLine* line = m-detectedLines. at(i);painter.rotate(-line->theta());
    painter.translate(line->radius(), 0);
    painter.drawLine(0, -halfHoughWidth, 0, halfHoughWidth);
    painter.translate(-line->radius(), 0);
    painter.rotate(line->theta());
painter.translate(-newImage.width() / 2, -newImage.height() / 2);
painter.end();
```
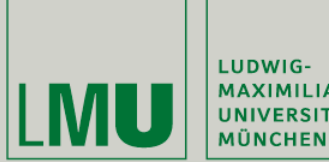

LUDWIG-MAXIMILIANS-<br>UNIVERSITÄT

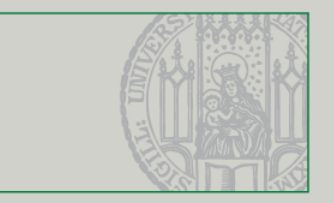

#### Filtern im Frequenzraum

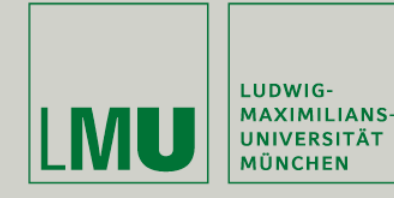

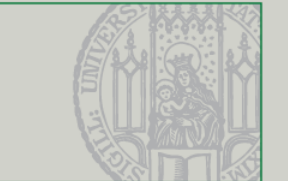

- Beim letzten Mal: Konvertierung eines Bilds in den Frequenzraum per FFT
- Dadurch lassen sich bestimmte Filteroperationen (Hoch-, Tief-, Bandpass) deutlich effizienter durchführen
- Anwendung der Filter im Frequenzraum kann deutlich anschaulicher sein (Vergleiche Tiefpassfilter vs. Anwendung des entsprechenden Konvolutionskernels)
- Generell können Konvolutionsfilter sowohl im Orts- als auch Frequenzraum durchgeführt werden

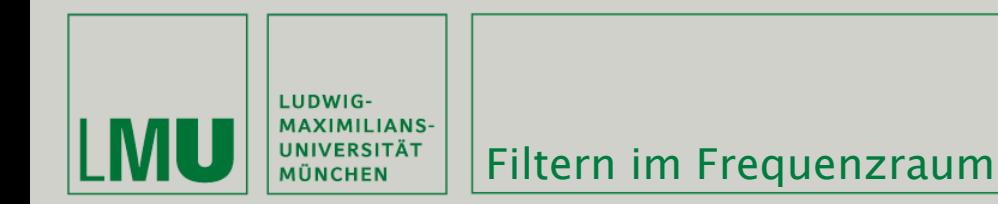

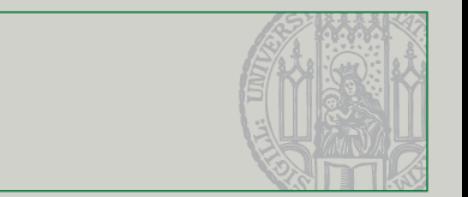

 Filtern wird durch Pixel Multiplikation des Spektrums mit einer "Filter Transfer Function" realisiert:

$$
G(u, v) = F(u, v)H(u, v)
$$

- F(u,v) ist das Bild im Frequenzraum, H(u,v) ist die Fouriertransformation des Original-Kernels
- Achtung: Manipulation der Phase kann Bildinformationen zerstören!
- **-** Deswegen sind die meisten Filter sog. "zero-phase-shift filter", d.h. sie verändern nur Amplitude, nicht Phase

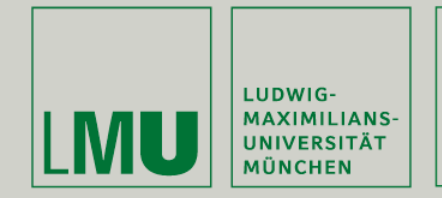

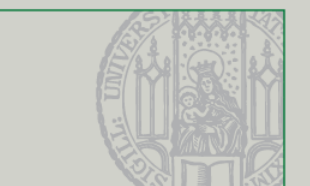

- Zur Konversion zwischen Orts- und Frequenzraum können Fouriertransformation und inverse FT genutzt werden
- Das Konvolutionstheorem sagt folgendes aus:

# $f * h \Leftrightarrow FH$

- Dabei steht die linke Seite für die Konvolution im Ortsraum (f Bild, h Kernel) und die rechte für die gleiche Konvolution im Frequenzraum (F Bild, H Kernel)
- Übergang von links nach rechts per FT bzw. Inverser FT
- Wichtig: Beide Konvolutionsanwendungen sind äquivalent!

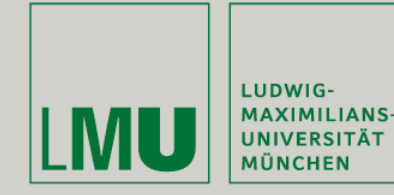

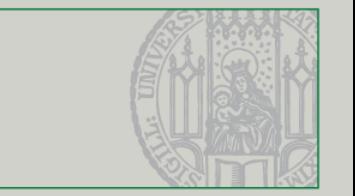

- Generelles Vorgehen:
	- Konversion des Bilds in den Frequenzraum per FT  $(f \Rightarrow F)$
	- **Konversion des Konvolutionskernels in den** Frequenzraum per FT ( $h \Rightarrow H$ )
	- **Multiplikation von F mit H (F**  $*$  **H)**
	- Umwandlung des Bilds in den Ortsraum per inverser FT  $(F' \Rightarrow f')$

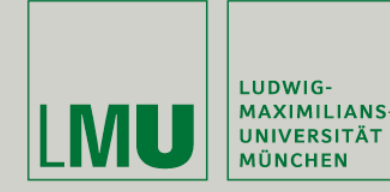

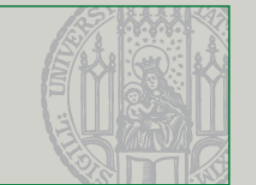

- Performancevergleich:
- Konvolution im Ortsraum: O (N^4)
- **Konvolution im Frequenzraum:** 
	- $\blacksquare$  f => F: O(N^2 \* log(N)) (FFT)
	- $h \Rightarrow H: O(N \wedge 2 * log(N))$  (FFT)
	- $\blacksquare$  F  $*$  H: O(N^2)
	- F'  $\Rightarrow$  f': O(N^2 \* log(N)) (Inverse FFT)
- **Filtern im Frequenzraum lohnt sich:** 
	- falls mehrere Filter nacheinander angewendet werden (Konversion und Rückkonversion muss nur einmal durchgeführt werden)
	- falls N sehr groß ist

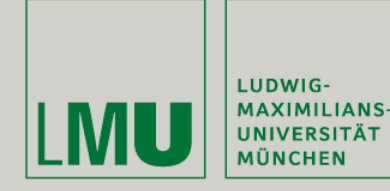

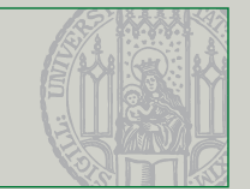

- Beispielfilter: Tiefpassfilter (Weichzeichner):
- Im Ortsraum hatten wir diesen Konvolutionskernel:
- **Im Frequenzraum müssen wir nur alle** Frequenzbereiche, die einen bestimmten Abstand vom Zentrum des Spektrums haben abschneiden:

$$
H(u,v) = \begin{cases} 1 & ,r(u,v) \le r_0, \\ 0 & ,r(u,v) > r_0, \end{cases}
$$

$$
r(u,v)=\sqrt{u^2+v^2}
$$

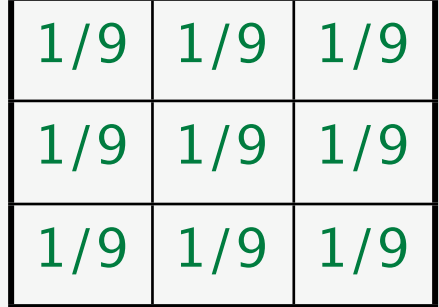

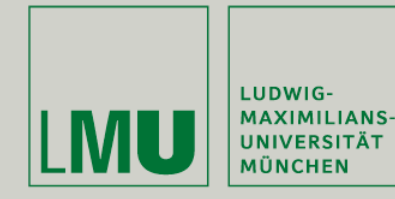

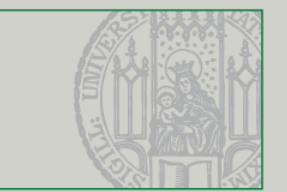

Beispielfilter: Tiefpassfilter (Weichzeichner)

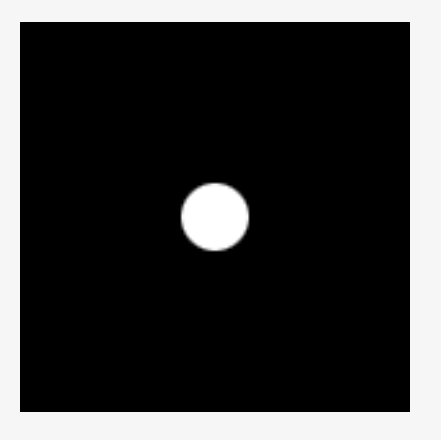

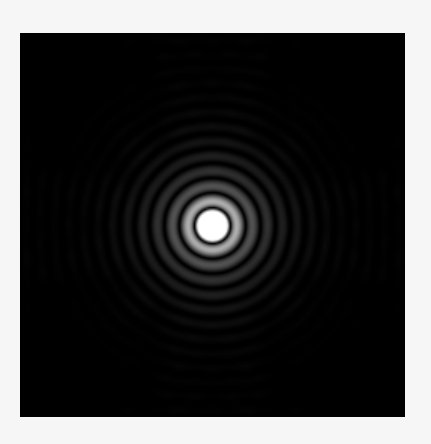

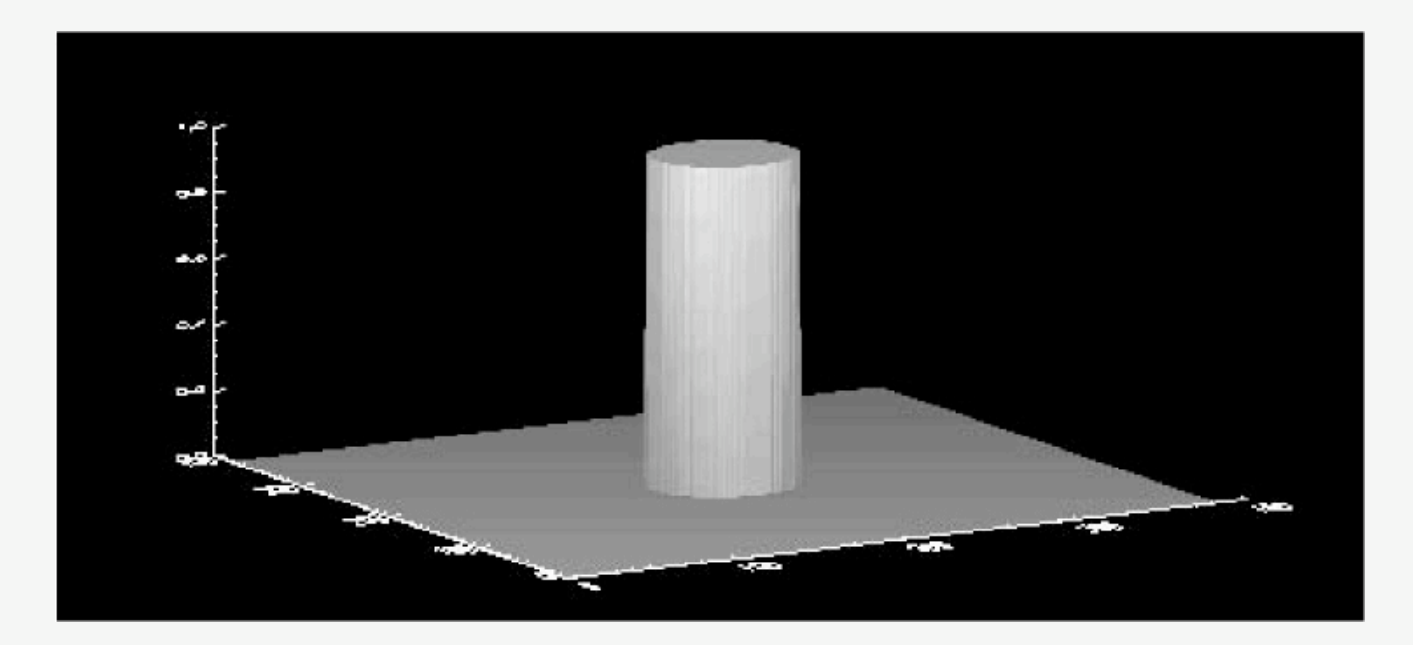

*(Quelle: Efford - Digital Image Processing in Java)*

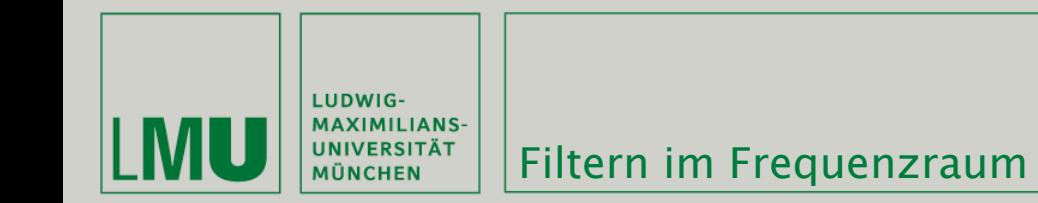

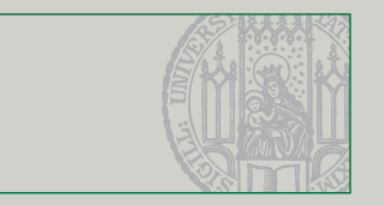

- Beispielfilter: Tiefpassfilter (Weichzeichner)
- **•** Problem: Artefakte! (ringing)

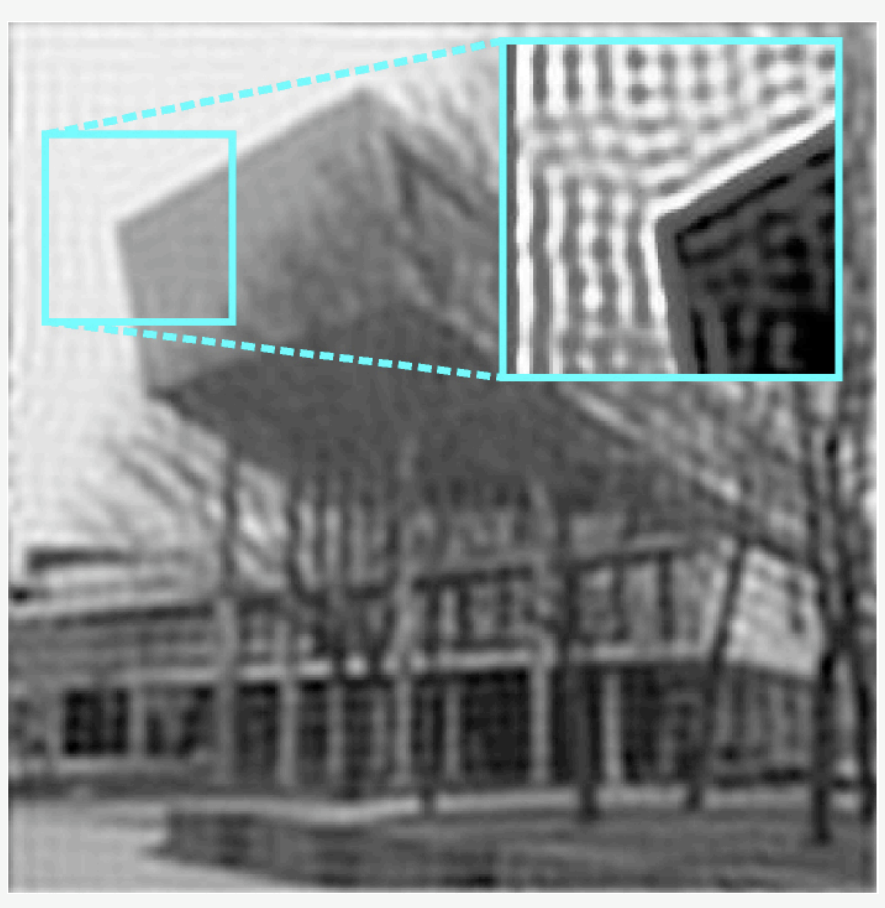

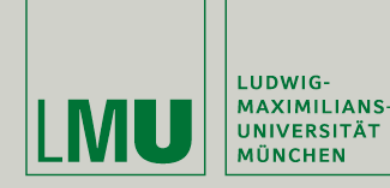

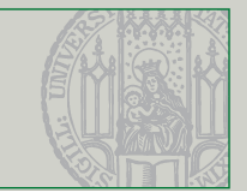

- Grund für die Artefakte:
- Das perfekte Abschneiden im Frequenzraum ist äquivalent zu dem untenstehenden Konvolutionskernel
- **-** Dessen negative Anteile erzeugen an Kanten im Bild Verzerrungen

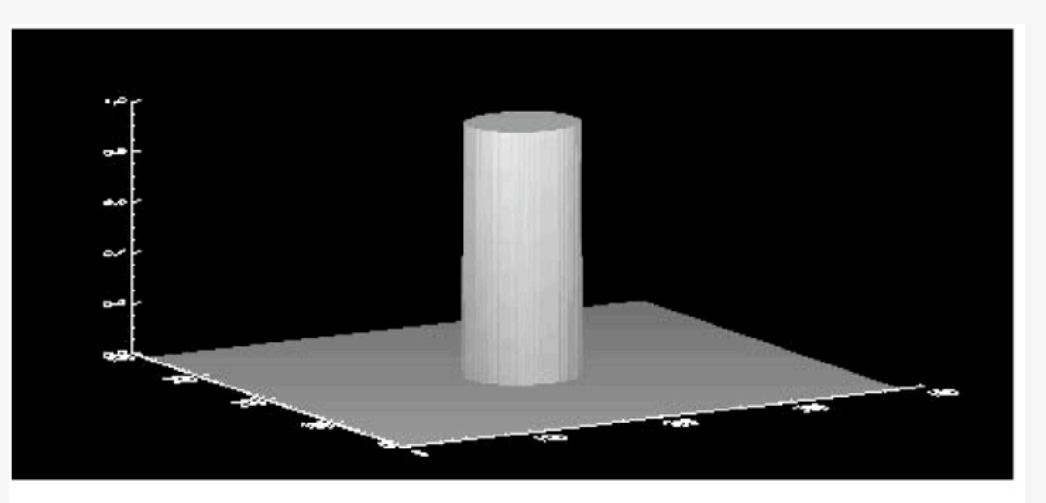

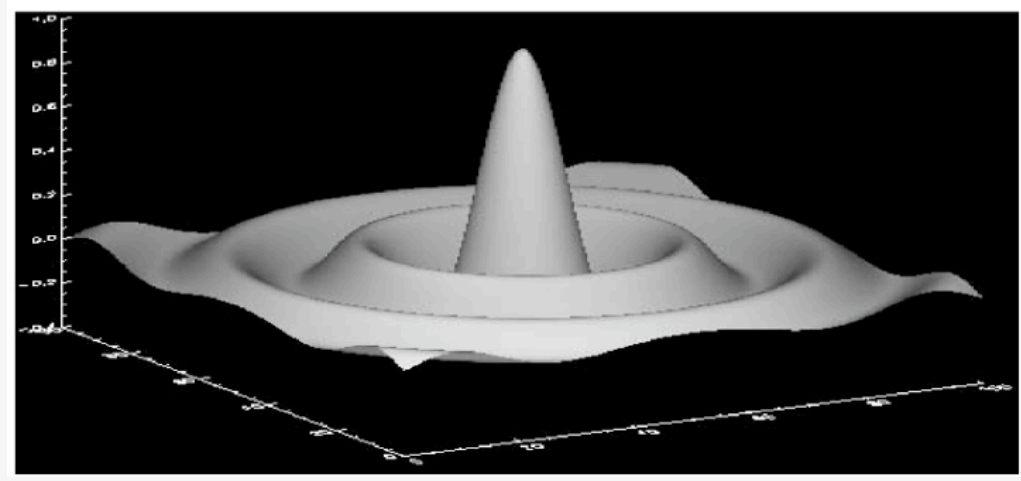

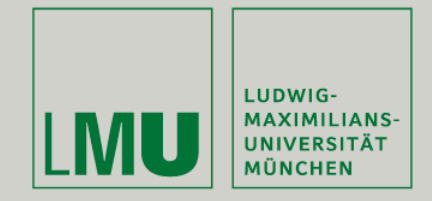

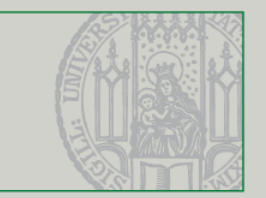

Lösung: Butterworth-Filter (weiche Übergänge im Frequenz- und Ortsraum)

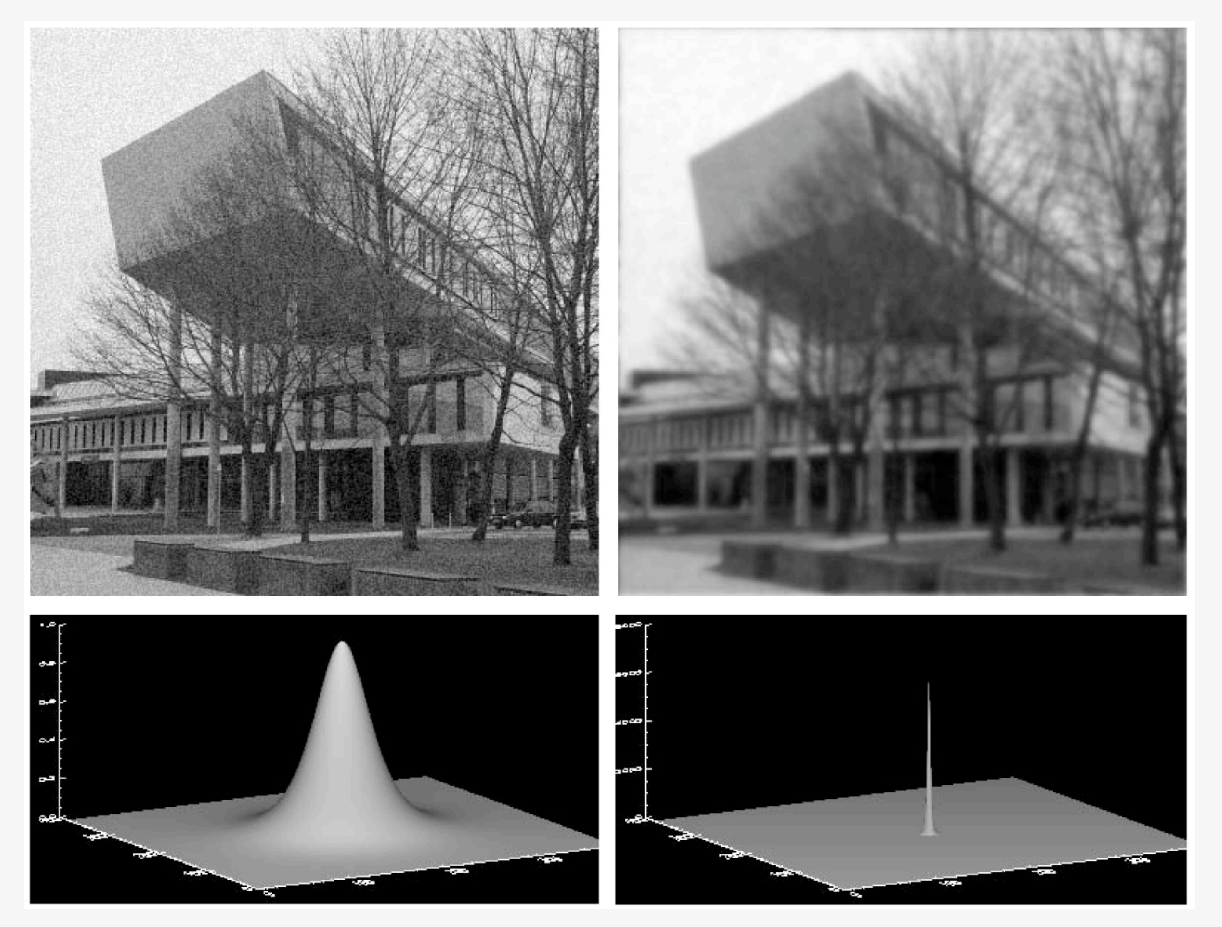

*(Quelle: Efford - Digital Image Processing in Java)*

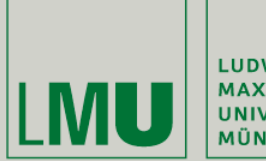

| LUDWIG-<br>| MAXIMILIANS-<br>| UNIVERSITÄT<br>| MÜNCHEN

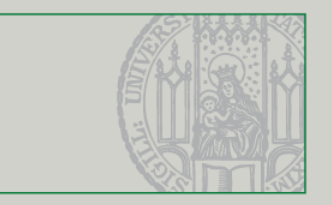

#### Segmentierung

Übung Computergrafik 1 – SoSe 2009 07/03/2009

21

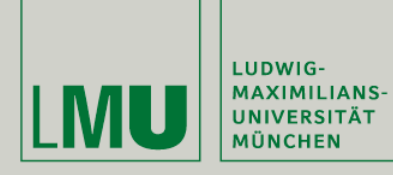

Segmentierung

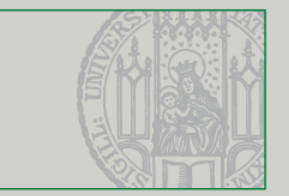

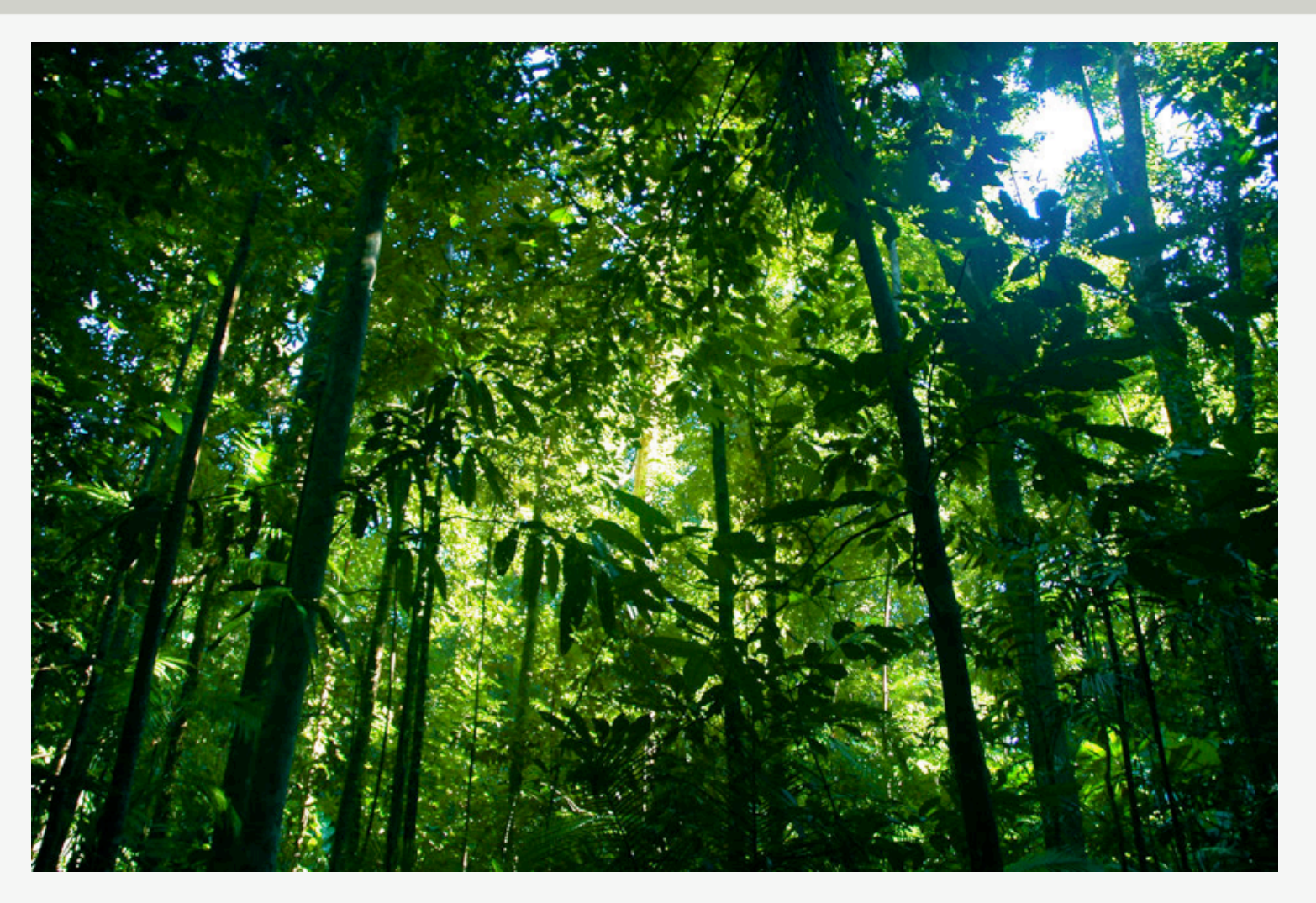

*(Quelle: [http://www.flickr.com/photos/tauntingpanda/14782257/\)](http://www.flickr.com/photos/tauntingpanda/14782257/)*

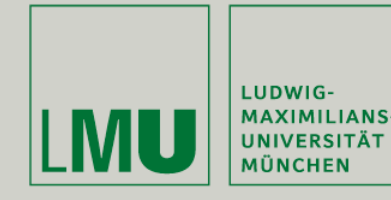

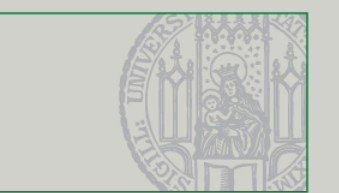

- Segmentierung zerlegt Pixelmengen in Bedeutungsträger, d.h. Umwandlung in binäres Bild (Vordergrund: 1, Hintergrund: 0)
- Bindeglied zwischen low-level (Pixel) und high-level (Objekte) Operationen
- Methoden lassen sich grob in zwei Kategorien unterteilen:
	- Non-contextual: Ausnutzung von globalen Eigenschaften (z.B. Grauwert)
	- Contextual: Ausnutzung der Beziehungen zwischen Pixeln
- (Meist) Einfach für Menschen, schwierig für Maschinen
- Aktives Forschungsgebiet (Bilderkennung, OCR)

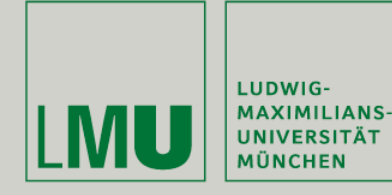

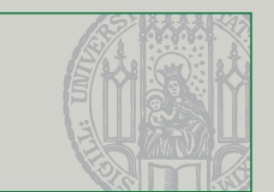

- Sehr einfache Segmentierungstechnik: Thresholding (Schwellenwertbildung)
- Basierend auf dem Grauwert eines Pixels wird er in Vordergrund oder Hintergrund eingeteilt
- Dabei kann entweder oberhalb eines bestimmten Grauwerts abgeschnitten oder ein bestimmtes Band benutzt werden

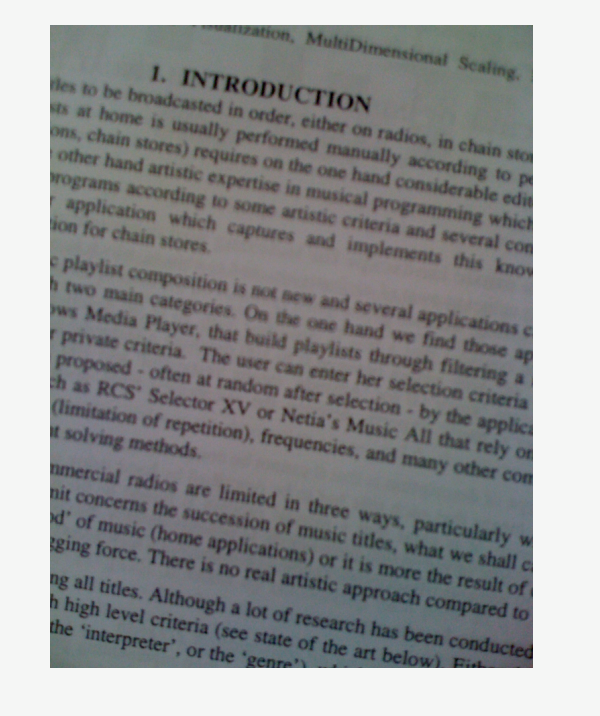

#### <sup>, remitzation, MukiDimensional Scaling,<br>NTPP me</sup>

**I.** INTRODUCTION

 $\begin{minipage}{. \begin{tabular}{l} \textbf{1.} \end{tabular} \begin{tabular}{l} \textbf{1.} \end{tabular} \begin{tabular}{l} \textbf{2.} \end{tabular} \begin{tabular}{l} \textbf{2.} \end{tabular} \begin{tabular}{l} \textbf{3.} \end{tabular} \begin{tabular}{l} \textbf{3.} \end{tabular} \begin{tabular}{l} \textbf{4.} \end{tabular} \begin{tabular}{l} \textbf{5.} \end{tabular} \begin{tabular}{l} \textbf{5.} \end{tabular} \begin{tabular}{l} \textbf{5.} \end{tabular} \begin$  $\frac{10.5}{10.5}$  for broadcasted in order, either on radina, in chain sich of the hand six standing performed manually according to  $\frac{10.5}{10.5}$  (the hand arists) requires on the one hand considerable in the cordination

The different is imaging performed manually according to principle that the band stress of the case hand considerable of the principle of the case hand considerable of the theory of the case hand considerable of the theory The chain stores) performed manufactura, in chain stores of the random the one hand coording to perform the control manufacturation of the control of the control of the control of the control of the control of the control Ther hand artistic experience the one hand occurrence in programs according to pure the control of the control of the control of the change of the change of the change of the change of the change of the change of the chang migrams according to some attack and considerable edit<br>
1. application which vaptures and involvements and several con-<br>
litti for chain stores<br>
C play is composition ... C playing categories of the and implements this knows<br>the two main categories (in the and scientifications of<br>two main categories (in the said scientifications c)<br>I private community that build me, hand we find the

Play fixt composition is not have seed several applications c.<br>This Media Player, that have seen hand we find allons c.<br>In Madia Player, that hand the hand we find though<br>proposed ... The user can not the complete filame a " We main categories the data sets said several applications c.<br>
The Media Player, that has been then hand we find those applications of<br>
I proposed criteria. The user can enter the chicken filters applied to the proposed The Media Player, that has the one hand we find those applications c.<br>
I priyate criteria. The inext playing through filtering as<br>
priyated : often at random after selection critering a<br>
"that RCS" Selector XV or Nun, rele Frivate criteria. The uses playing provided filtering a proposed collection when the selection of the selection of the selection of the selection of the selection of the selection of the selection of the selection of the s Proposed colten at rations enter her cash filtering a chase RCS: Selector XV or Netta's Music All the application of repetition), frequencies, and many control in this repetition. The RCS' Selector XV or Netta's Music All that rely on<br>
Instance of repetition), frequencies, and many collectors<br>
If solving methods,<br>
Intercial radios are limit. nethods,<br>the interval radios are limited in three ways, particularly we<br>have come the succession of music ways, particularly we<br>ling force. Thoma applicational or latter, what we shall

Exercise I radium are limited in three ways, particularly we<br>had of music (home applications) or masketing we shall be succession of music titles, what we shall contain for the state of the state of the state of the state and oncerns the succession of music differences and of music (home applications) or it dies, what we shall  $c_i$ <br>
as all titles. There is no real artistic approach community of the state of the state of the state of the st At or music (home applications) or it is more the result of<br>18 all titles. There is no real artistic sign on the mental of<br>the state of the result of the state of the state of the state of the state of the state of the sta There is no real artistic approach compared to<br>the interpreter's (see state of the sensit of the fight level criteria (see state of the sensit of the<br>the 'interpreter', or the 'genne') ...... art belows constants

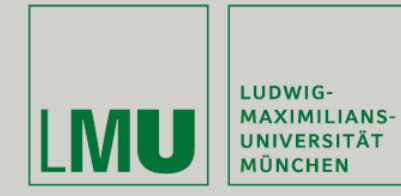

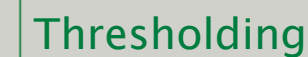

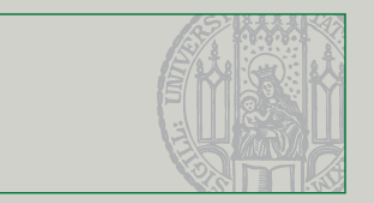

- Funktioniert recht gut bei simplen Bildern wie Texten.
- Aber:
	- Nachbarschaft eines Pixels wird nicht beachtet
	- Funktioniert nicht wenn Vordergrundobjekte unterschiedliche Helligkeiten haben
	- Threshold muss richtig gewählt werden:

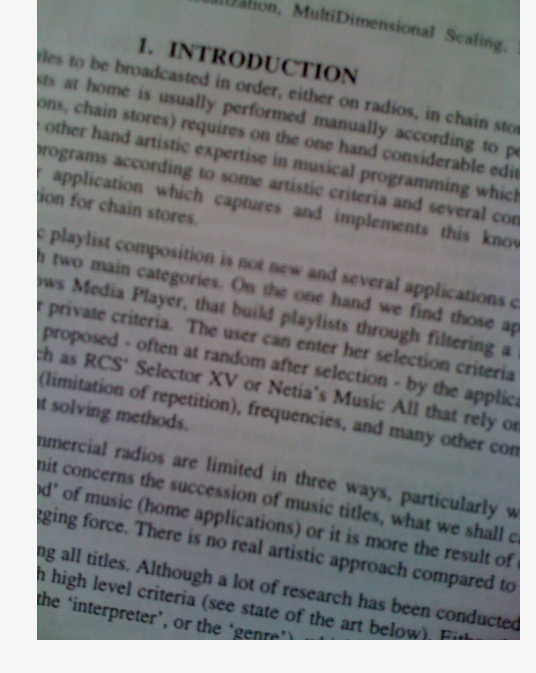

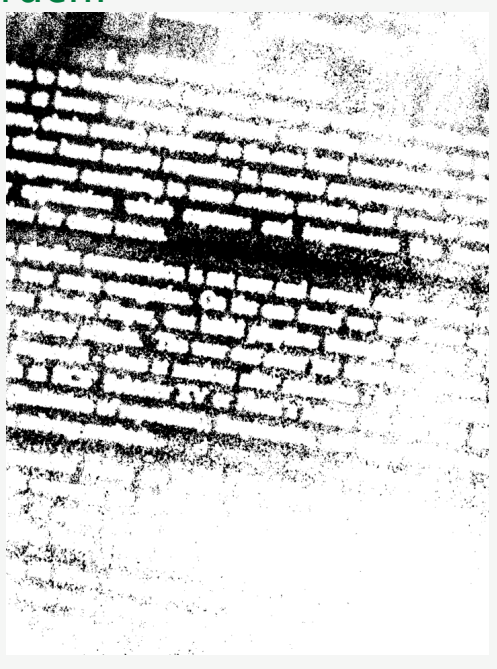

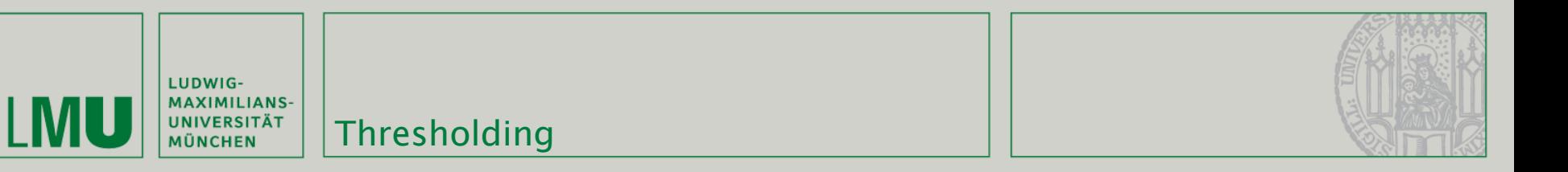

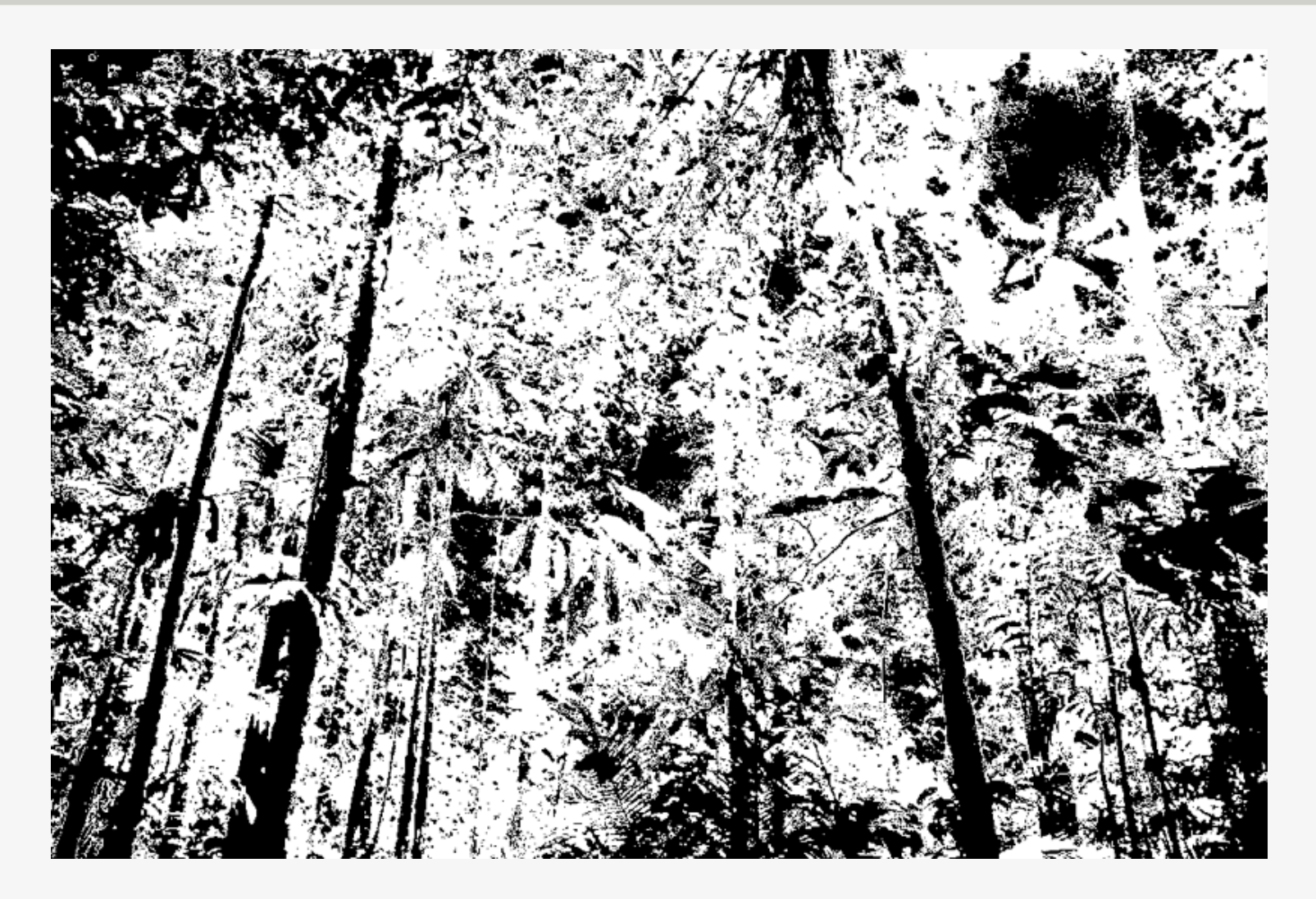

26

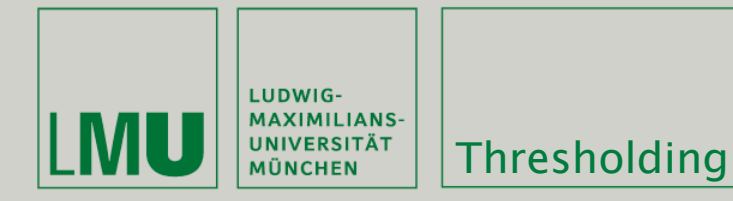

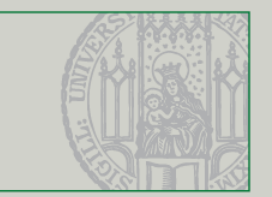

 Um den richtigen Threshold zu finden kann man den Benutzer diesen interaktiv auswählen lassen (z.B. in Photoshop, Gimp)

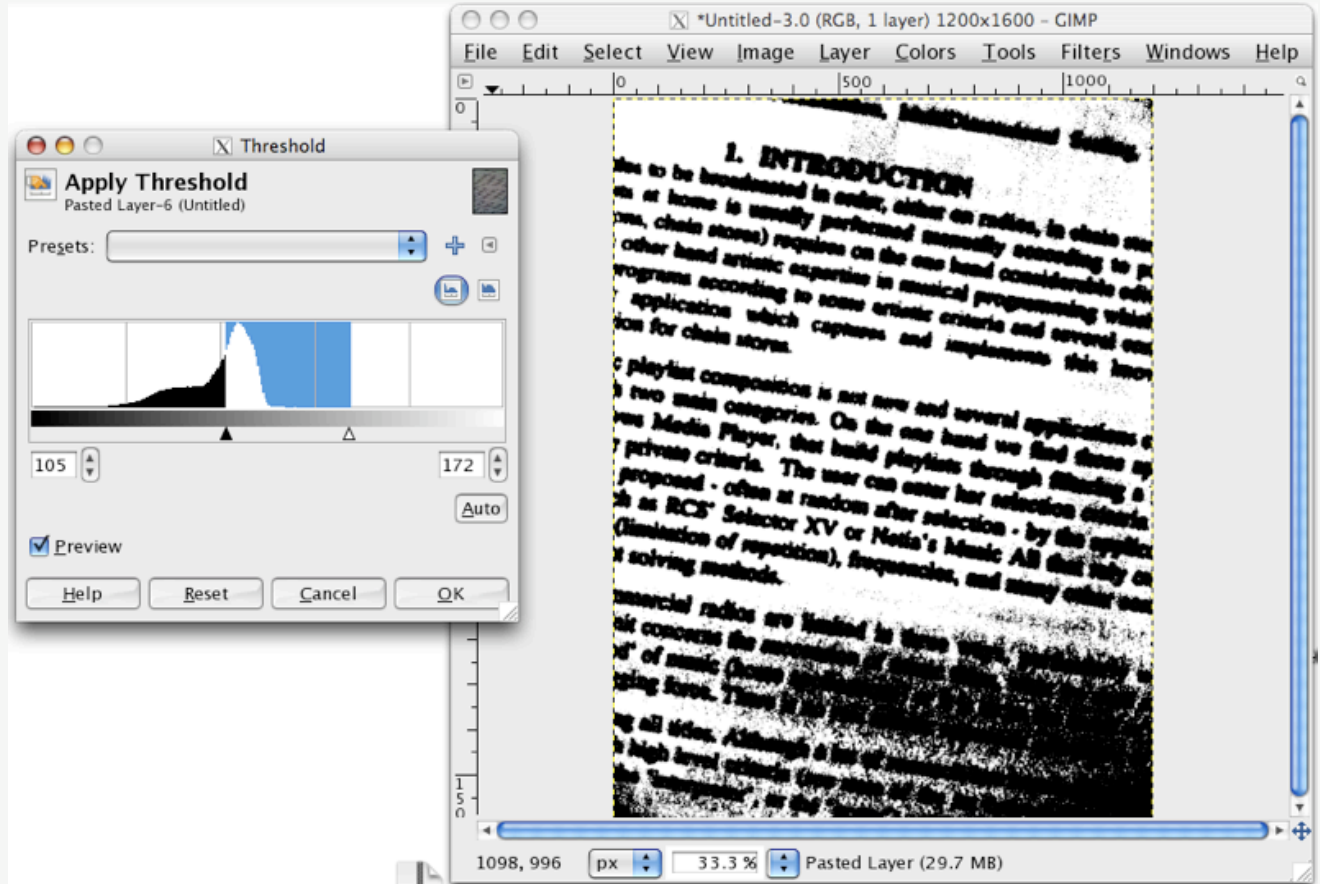

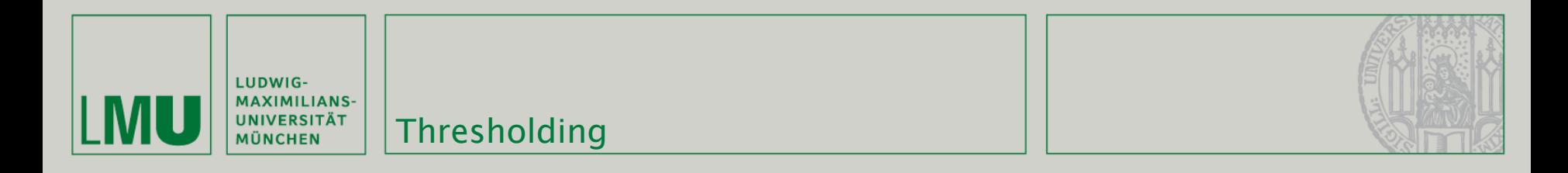

- Alternative: Analyse des Bildhistogramms
- **Haben zwei Objekte klar unterscheidbare Grauwerte (= Helligkeit) enthält das** zugehörige Histogramm Minima
- Diese Minima können als Thresholds genutzt werden

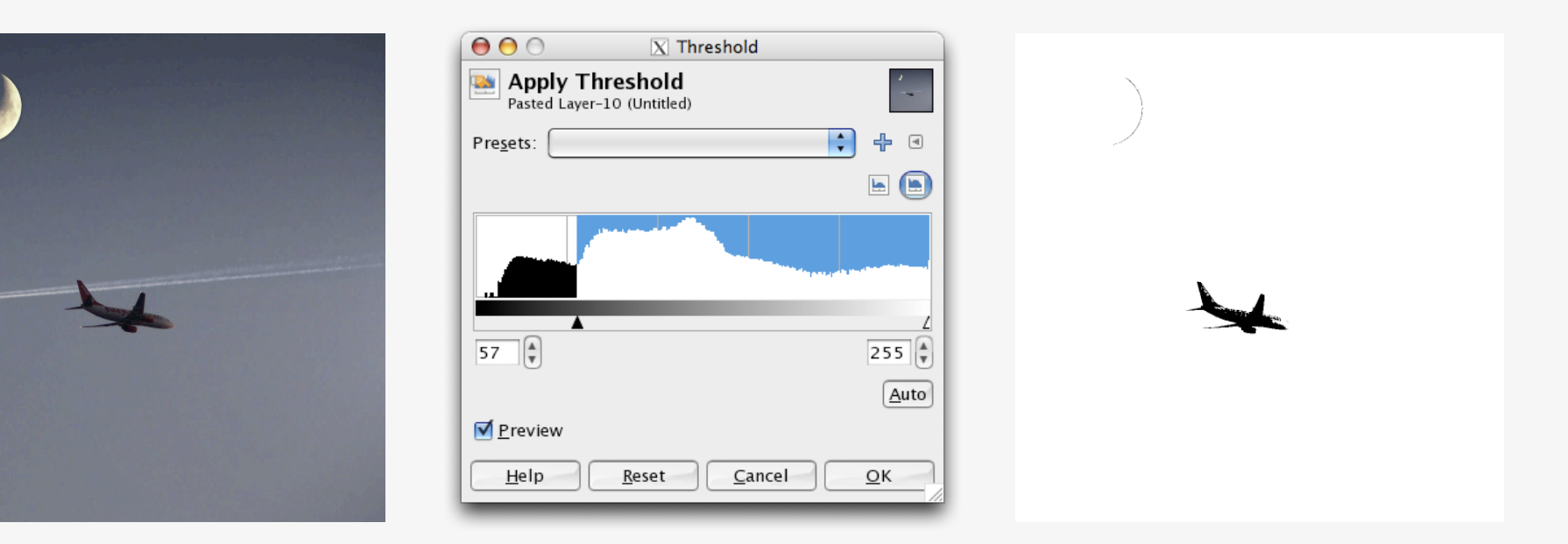

*(Quellen: Tönnies - Grundlagen der Bildverarbeitung, [http://www.flickr.com/photos/visbeek/3163916678/\)](http://www.flickr.com/photos/visbeek/3163916678/)*

![](_page_28_Picture_0.jpeg)

![](_page_28_Picture_2.jpeg)

- Verfahren, die ebenfalls den Kontext in Betracht ziehen, können bessere Ergebnisse erzielen.
- Zusätzlich lässt sich damit der Vordergrundbereich in verschiedene, getrennte Objekte mit eigenen "Labels" aufteilen
- Um solche Labels für Objekte speichern zu können reicht ein binäres Bild nicht mehr
- Möglichkeiten sind Graustufenbilder (eine Graustufe pro Objekt) oder zusätzliche Datenstrukturen

![](_page_29_Picture_0.jpeg)

![](_page_29_Picture_1.jpeg)

- Wichtig bei kontextuellen Verfahren: Die Nachbarschaft eines Pixels
- Verbreitete Nachbarschaftsmaße: 4er und 8er Nachbarschaft

![](_page_29_Picture_4.jpeg)

![](_page_29_Picture_5.jpeg)

![](_page_30_Picture_0.jpeg)

 Je nach verwendetem Nachbarschaftsmaß ergeben sich unterschiedliche Aufteilungen:

![](_page_30_Figure_2.jpeg)

![](_page_31_Picture_0.jpeg)

![](_page_31_Picture_1.jpeg)

- Ein einfacher Algorithmus zur Aufteilung eines Binärbilds in Objekte ist Grassfire:
	- Scannt Bild zeilenweise
	- Beim Auffinden eines Nicht-Hintergrundpixels wird die rekursive Labeling Funktion aufgerufen.
	- Labeling Startet "Buschfeuer":
	- Startpixel wird verbrannt (d.h. auf Hintergrund gesetzt)
	- 4- oder 8-Nachbarn werden besucht
	- **IST EINER 19 IST EINER IN A** IST 15 IST 15 IST 15 IST 15 IST 15 IST 15 IST 15 IST 15 IST 15 IST 15 IST 15 IST 1
	- Am Ende wird die Labelnummer erhöht und der Scan-Vorgang geht weiter

![](_page_32_Picture_0.jpeg)

![](_page_32_Picture_1.jpeg)

![](_page_32_Picture_2.jpeg)

**Grassfire** 

![](_page_33_Picture_0.jpeg)

![](_page_33_Picture_2.jpeg)

- Segmentierung zerlegt Pixelmengen in Bedeutungsträger
- **-** Modell: Erwartete Bedeutung
- $\blacksquare$  => Widerspruch!
- **-** Modellbasierte Segmentierung:
	- **Vorwissen wird zur Suche verwendet**
	- **Modellwissen wird interaktiv vom Benutzer eingebracht**
	- **Instanzen eines Objektes werden im Bild gesucht**

![](_page_34_Picture_0.jpeg)

LUDWIG-MAXIMILIANS-<br>UNIVERSITÄT<br>MÜNCHEN

![](_page_34_Picture_2.jpeg)

#### Region Growing

![](_page_35_Picture_0.jpeg)

![](_page_35_Picture_1.jpeg)

![](_page_35_Picture_2.jpeg)

![](_page_35_Picture_3.jpeg)

![](_page_36_Picture_0.jpeg)

- Grassfire funktioniert nur auf Binärbildern
- **Region Growing ist ein iterativer Flood-Fill Algorithmus mit** einem (interaktiv) festgelegten Startpunkt und funktioniert auf beliebigen Bildern
- Voraussetzung ist eine überprüfbare Homogenitätsbedingung (z.B. Grauwert):

$$
H(R) = \begin{cases} TRUE & , |f(j,k) - \mu_R| \le \Delta, \\ FALSE & ,const \end{cases}
$$

$$
H(R) = \begin{cases} TRUE & , |f(j,k) - f(m,n)| \le \Delta, \\ FALSE & ,const \end{cases}
$$

![](_page_37_Picture_0.jpeg)

![](_page_37_Picture_1.jpeg)

- **Annahmen und Ziele:** 
	- **Homogenität innerhalb der Region ist größer als** außerhalb (es gibt Kanten).
	- **Selektion eines einzelnen Gebietes.**
	- Homogenitätsverhältnisse an anderen Orten interessieren nicht.
- **Algorithmus:** 
	- **Im Grunde genommen identisch zu Grassfire/Labelling**
	- 4er oder 8er Nachbarschaft möglich
	- Wird Grauwert ( $\mu_R$ ) verwendet muss der durchschnittliche Grauwert bei jedem Pixel angepasst werden

![](_page_38_Picture_0.jpeg)

- Beispiel:
	- Zwei Seeds, 8er Nachbarschaft, Grauwertdurchschnitt mit  $\Delta = 3$

![](_page_38_Picture_204.jpeg)

![](_page_38_Picture_205.jpeg)

![](_page_38_Figure_5.jpeg)

![](_page_39_Picture_0.jpeg)

![](_page_39_Picture_1.jpeg)

## Weiterführende Literatur:

- Nick Efford: "Digital Image Processing a practical introduction using Java", ISBN-13: 978-0201596236
- Klaus D. Tönnies: "Grundlagen der Bildverarbeitung", ISBN-13: 978-3827371553